## **HHSC Electronic Visit Verification (EVV) Claim Match Result Code Tip Sheet Explanation of Benefit (EOB) or Explanation of Payment (EOP) Returned by Payer Claims Matching System**

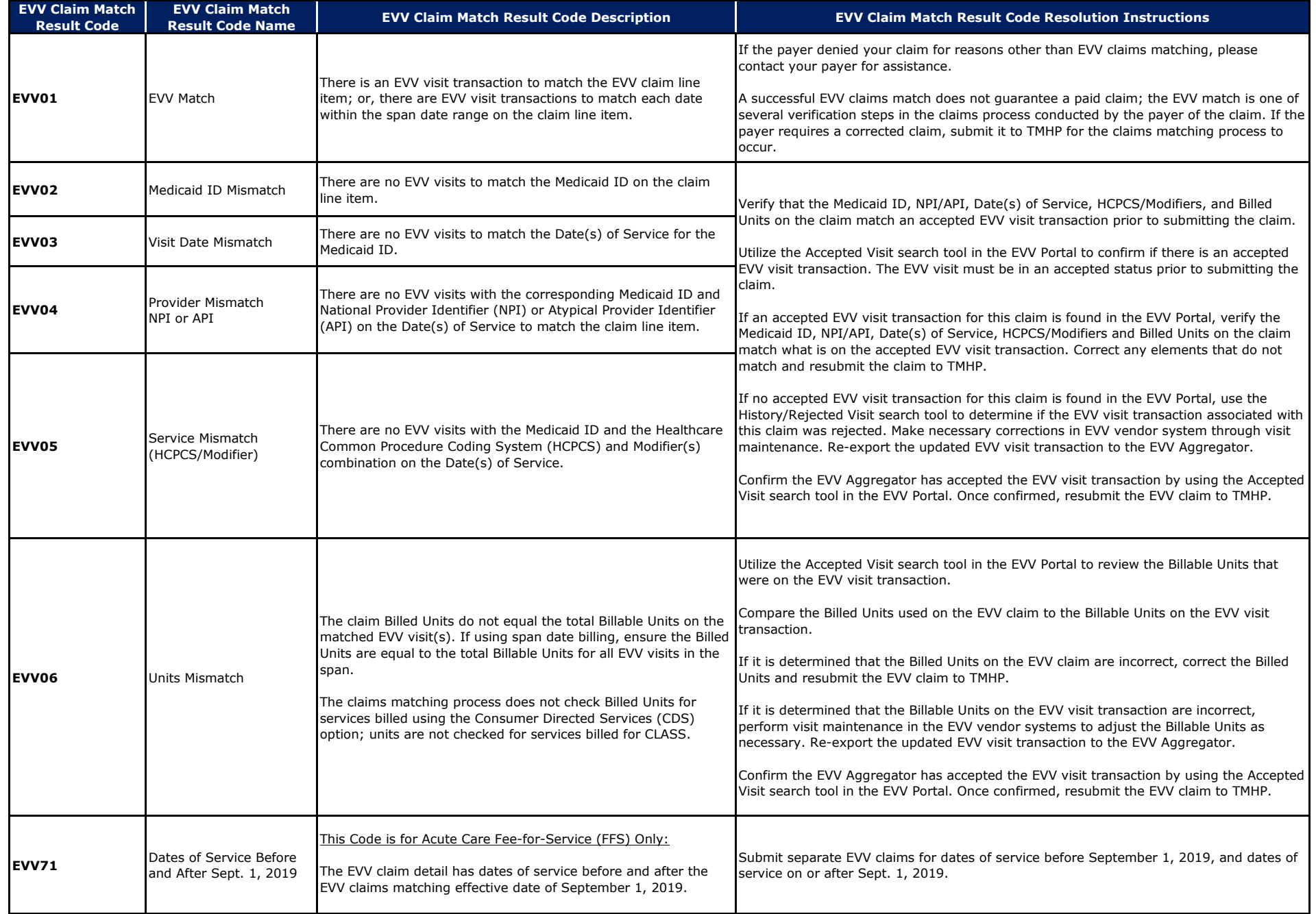